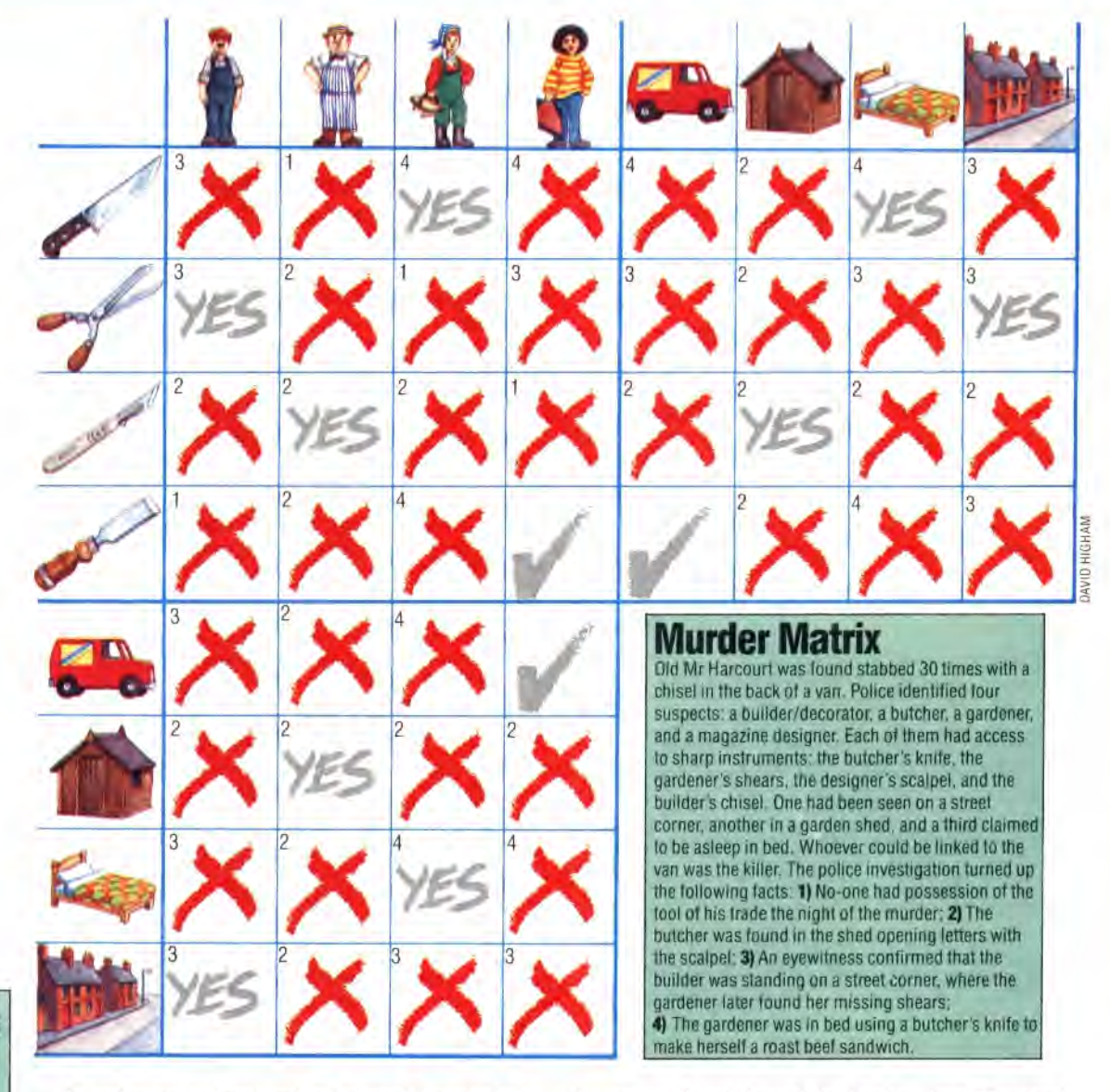

## **Logo Flavours**

Some versions of MIT LOGO do not have EMPTY? or MEMBER?. Definitions for these have been given previously (see pages 754 and 776).

In all LCSI versions use **EMPTYP for EMPTY?** and MEMBERP for MEMBER There is a primitive, EOUALP, which tests whether its two inputs are the same. Use it for comparing lists and words instead of an equals sign (which works for lists on some LCSI versions, but not on others). The IF syntax in LCSI LOGO is demonstrated by:

IF EMPTYP CONTENTS [PRINT [NOTHING SPECIALI] [PRINT **:** CONTENTS]

The first list after the condition is performed if the condition is true, and the second if it is false. LCSI LOGO also supports the TEST, 1F1'RUE, IFFALSE syntax LCSI LOGO also supports the<br>TEST, IFTRUE, IFFALSE syntax<br>for conditionals

In order not to lose track of where it is up to in its assignment of variables, COMPARE puts the present values on a stack before MATCH? is used (since MATCH? may alter these assignments), and then recovers these values afterwards. Here is the full procedure:

TO COMPARE : QUERIES : DATA IF EMPTY?: QUERIES THEN MAKE "ANS FPUT :VARS :ANS STOP IF EMPTY? :DATA THEN STOP PUSH :VARS TEST MATCH? FIRST : QUERIES FIRST : DATA IFTRUE COMPARE BUTFIRST : QUERIES **DATABASE PULL "VARS** COMPARE QUERIES BUTFIRST DATA

## END

In COMPARE we use a stack to keep track of the value of VARS, instead of using a temporary variable, because COMPARE could call itself between the time we want to save the values and the time we want to restore them. Therefore, any such temporary variable could be overwritten by the next call and the original values lost. The stack prevents this from happening.

PUSH puts a value on 'top' of the stack, first creating the variable STACK if it does not already exist.

## **TO PUSH : DATA**

IF NOT THING? ;STACK THEN MAKE "STACK [1 MAKE "STACK FPUT :DATA :STACK END

PULL takes an item from the stack, and assigns it as the value of a variable.

TO PULL : NAME MAKE : NAME FIRST : STACK **MAKE "STACK BUTFIRST : STACK** END

What we have then are the rudiments of a 'logic programming' language. That is a language in which we simply add facts and rules to a database and then query that database by means of logical descriptions of the data we require. The best example to date of a logic programming language is **PROLOG** - but that's another story!